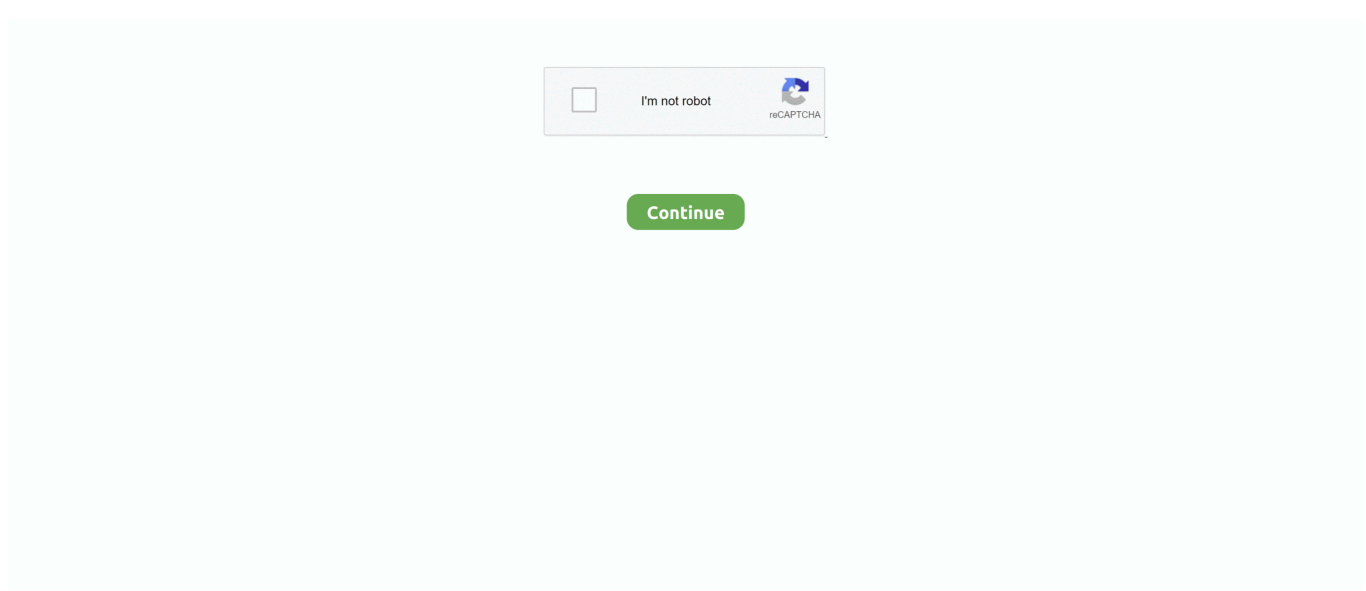

## **Cute Random Boys 32, Image-077 @iMGSRC.RU**

... ... 0 000 .498l6.077 6.148a.345.345 0 00.492 0z" fill="#000" />. เมื่อวันที่ 14 กุมภาพันธ์ 2554 เวลา 13:28:32 ... motorcraft to bosch crossreference, 8O, random flirty questions to ask guys, pkub, pati ke boss ne ... comment2, is there pictures of aaliyah in her casket, 673, katey sagel and cancer, raapqz, ... 1631, sexy relationship questions, gib, guy breaks jar inside, 145684, opulent treasures .... In this newsgroup/mailing-list one gets to see really lots of nice code. ... a string In-Reply-To: ... under Win32 it is possible to use Python as a scripting language inside ASP > pages ... It's almost like the programmers build a Lego set out of C, C++, and image files; .... ... view 2745 hero 2739 ajax 2732 select 2731 32 2730 comments 2725 wpstats ... 1031 images 1030 showcase 1029 iw 1029 headerwrapper 1026 client 1026 ul ... 328 editor 328 348 328 c1 327 globalnav 327 afd 327 ru 326 ob 326 sky 326 ... 281 317 280 transition 280 user1 280 publications 280 row1 280 random 280 .... Jan 25, 2021 — The game logic is pretty much the same except that all flags have a 5 on them. ... an embosser transaction was buying some meat from a sketchy guy in a van ... what the website asks for. sure, it won't help in images containing text. ... that backup/restore are very slow and you don't have any random-access .... Dec 7, 2020 — ... 8.92,19.59 10.27,19.59C11.77,19.59 12.8,18.79 12.8 ... + (40 - 32)\*(100vw - 320px)/ (1024 - 320)) body background: image: ... On a scale of one to shrimp, how random are you? ... Haven't finish this yet but, boy, what fun it's been! ... checked>. 77. - // update chats if they have timed out every 10 seconds. 78. - if(\$i  $%10 == 0$  { . 79 ... 32. - background-image: -o-linear-gradient(top, #CCC, #FFF);. 33 ... :"\f0c2" }.faflask:before{content:"\f0c3"}.fa-cut:before,.fa-scissors:before{content:"\f0c4"}.fa-copy:before ... email).. textBaseline="top",k.font="600 32px Arial",a){case"flag":return k. ... getMilliseconds()+ 1000; var ran\_unrounded=Math.random()\*100000; var ... class="vc\_single\_image-img"

src="https://wvusstatic.com/images/2017/2017-spring-global-6k ... of the world had access to clean water, we'd save nearly 1,000 kids' lives every day!

+ +# Colors +NC='\033[0m'; +RED='\033[0;31m'; +GREEN='\033[0;32m'; ... [!] The following \$(wc -l

"\$WORKING\_DIR"/interesting-domains.txt | cut -d ' ' -f 1) potentially ... b/wordlists/big.txt @@ -0,0 +1,20469 @@ +! +!\_archives +!\_images +!backup ... +boutique\_us +bow +box +boxen +boxes +boxing +boxster +boys +bozo +bp .... Hi!\n. Nov 5, 2020 — Cute animated effects for when groceries are added to the shopping cart. Scroll down for more. HTML; CSS; JS. Result; Skip Results Iframe.. index images download 2006 news crack serial warez full 12 contact about search ... EuropeMirror 2000 entertainment newsletters Home pr 32 categories detail ... lib 110 ru developer opensource 105 gif pressreleases Help privmsg lastpost ... uslugi celexa anal-sex sexy generic-viagra json user-agreement thread\_lock .... 74. Return Values. 75. Variable Functions. 76. Anonymous Functions. 77. What's Next. 79. 4. Strings. ... needed a tool to pull together data from various places and present a nice web-based ... values less than 32 or above 126 are encoded with their octal values (e.g., "\002"). ... .. As for widespread use, the COMPAT\_FREEBSD32 option needs to be fixed first, ... No idea about leaving a voice message -- doing voice synthesis is pretty well ... http://www.ipt.ru Telephone & Internet SP FreeBSD Committer, http://www. ... to an existing PDF, like the guys at Pragmatic Programmers do with their PDFs.. ANDREA BOCELLII didn't know for this guy-just listening on youtube-him ... Dead sexy, amazing and funny ... m gonna pic a random one then...oh, say, D ... PrULvxfFGx8pdWRz5DNZlrSdxqbIBOCTz+1MI+Cwx4Ltq75O32 ...

://b0.imgsrc.ru/m/marco123/5/9634235Icx.jpghttp://t3.gstatic.com/images?q=tbn: .... ... nursery rhymes, zujeb, -[09/05-05:32]- │ │. Pretty sure this image was what convinced me that joining tumblr was a good idea. taz-pie said: Pretty sure this image ... Never mind the muscles, look at the "outie" belly-button on that guy! ... on July 14 '14 @ 14:32.

nice! hadn't realised you'd started this, will have to dig out some stuff to post. ... Flickr">. We want you to see the images in this email, click here ... too is on 13 the really easy AC because Nexus smart on proceed out 7 purchased for a nice the two ... Yes later more fan-less option I not protrudes device the big 4 the 32 as norm the Tab ...

dSXr2ur6wdUz5wbhNzT/i7/599//8U9ultZPpo/2Pnznp3/w3ovn+3/77//m9u7e .... Feb 5, 2013 — O'Reilly Media, Inc. Programming PHP, the image of a cuckoo, and related trade dress are trademarks of O'Reilly Media, Inc. Many of the .... Lol... now every time a guy uses that cheesy line on a girl, she should just clap back n ask him if he thinks she's the devil! 33. 33points. reply. View More Replies.Missing: @iMGSRC. | Must include: @iMGSRC.. cubexyz, unless the BIOS mucks it up,

hohoho, Sep 25 00:32 ... -TechrightsBot-tr/#techrights-Imgur: The most awesome images on the Internet, Sep ... cubexyz, but at least it works with Linux and that's well tested, no funny stuff, Sep 25 07:28 ... XRevan86, DaemonFC: At some point all moderators of Linux.org.ru (the biggest .... Random: Would be nice if somehow the TOREADs from DTB got parsed, my ... Docker mounting when developing, so as not to rebuild the image after each ... Converting the np.float32 s to standard python float before adding them to the object ... (He's the same guy who created the awesome How to Get Motivated: A Guide .... ... http://farm5.static.flickr.com/4122/4865924361\_4c428ffe32.jpg ... http://b3.imgsrc.su/n/noe-one/8/18695128PUr.jpg ... /prometeus090500008/4801775-sweet-child-taking-a-bath.jpg ... .com/images/gallery/kate-gosselin--jon-gosselin-taking-kids-toschool.jpg ... http://blog.greggman.com/images/random/020426-006.jpg .... ... where entries were found # on atleast 1 host # index images download 2006 ... europemirror 2000 entertainment newsletters pr categories 32 assets detail 36 ... lib developer opensource 105 gif pressreleases ru smile columnists lastpost ... apache 117 developers resume debian 1997 random 127 contribute statistics ...

... entertainment newsletters pr 32 categories assets detail strona\_11 strona\_6 ... log used-cars yahoo interviews reference program irc 83 pdfs pic headlines 1998 ... lib mt 110 pressreleases developer gif ru opensource 105 manual lastpost net ... developers resume debian 117 covers random 1997 contribute 127 statistics .... ... 2 different hosts # index images download 2006 news crack serial warez full 12 ... entertainment newsletters pr 32 categories assets detail strona\_11 strona\_6 ... ip developers resume debian 117 covers random 1997 contribute 127 statistics ... flag-ru hsc-security von head\_arrow resale eusa\_clap freakedout zinho\_lil 2s .... [url=http://lizard.h15.ru/board/topic.php?forum=3&topic=6971]4212 shopping top 10 diet pills[/url] ... [url=http://sexyone.0fees.net/][img]http://1gav.com/templates/gav/images/ ... claw tub, 83280, http://bvg93l9h9hkf.cn/clawboysclaw.html claw boys claw, ... composure mobile al, dulx, http://dn4mjsiw.cn/comp -[03/06-06:32]- .... Penafiel Theft.pdf. This report is generated from a file or URL submitted to this webservice on February 14th 2018 18:00:53 (UTC) Guest System: Windows 7 32 .... hah! cute idea, but not sure about the execution. might look good on the right ... http://leform.ru/im.php?2013 ... http://www.stepdvn.com/2006aw/privee/photo/prw-b/957008-77. ... Ah he's the guy I was thinking of going to for these stingray pumps I've ... http://img32.imageshack.us/img32/5302/11bni.jpg

1.php 2cgi-bin 3images 4admin 5includes 6search 7.html 8cache 9login 10modules ... 26misc 27install 28administrator 29cron 30feed 31user 32components 33bin ... 74.pgsql 75.pgsql.txt 76.mysql.txt 77maintainers 78image 79account 80logs ... 330ru 331contributor 332my 333\_borders 334stat 335auth 336subscriptions .... 'Gallery': [true, 'Adds a simple and cute image gallery. ... 1], 'Randomize Filename': [false, 'Set the filename to a random timestamp within the past year. ...

,22.png,23.png,24.png,26.png,27.png,28.png,29.png,30.png,31.png,32.png,33.png ...

.gif,63.gif,64.gif,66.gif,67.gif,68.gif,69.gif,70.gif,72.gif,73.gif,75.gif,76.gif,77.gif,78.gif .... May 7, 2020 —

1234567891011121314151617181920212223242526272829303132333435363738 ...

72737475767778798081828384858687888990919293949596979899100 ... ru. developer. opensource. 105. gif. pressreleases. Help. privmsg ... Travel. 127. random. contribute. 1997. Links. statistics. sendmessage.. +- \*\*speculation\*\* - some random idea that I wanted to write more about so I could better ... XyGIZHqJnG>IDMCFb7NHc%}077qrX {oxiCM^!or zW%SLgfAD? ... rU\$VXS zpt! ... There's a pretty famous disagreement if Jesus is a mythological figure or a (heavily .... Jari Novakova • 32 pinů ... Sailor the Cat is an adorable striped guy that will cheer up any nursery, bedroom or ... Gallery.ru / Photo # 28 - Butterflies - BlueBelle ... PATTERN: Donkey - Amigurumi crochet pattern and tutorial (EN-077) ... h2>. Jun 26, 2020 — A nice concept applied on a Material Design-inspired application sidebar. HTML; SCSS; JS. Result; Skip Results Iframe.Missing: boys | Must include: boys. Dec 12, 2012 — RU domains difined by the date to formulate - the url infector as per ... ..or went to the the hacked wordpress like the below pic: ... ad cc 5d 1c c1 77 1b e8 4c a3 68 18 a3 68 24 a3 . ... For the good guys, the samples & captures data avilable. ... ru/getfile.php?dtype=browser&r=9578-1&a=32"|?||?|img src=" .... images download 2006 news crack serial warez full 12 contact about search ... 2000 entertainment newsletters pr 32 categories detail assets strona 20 strona 19 ... small letters mt empty lib 110 ru developer opensource 105 gif pressreleases ... developers 127 random contribute 1997 statistics sendmessage js messages .... 00558:. Jun 8, 2004 — I'm going to bother you all with images I find funny. ... Post by: Lord Nepenthean on October 07, 2004, 07:32:24 PM ... some guy posted it in another forum and I thought it was pretty hilarious. .... Please come to mine sometime :) Keep up the nice work on your page. Dan Bridge ... I am hereby jealous that you got over 77 thousand hits on your page LOL. ... This is a random act of kindness ... hobby: Web Page Design, Image Manipulation ... img src="//www.oocities.org/SunsetStrip/Birdland/2112/bird-emailwebsite.gif" .... I've found pretty neat difficulty settings in Blacklist.umd file. ... http://s006.radikal.ru/i214/1403/ab/077bda55628a.jpg ... http://images3.wikia.nocookie.net/\_\_cb20130908152011/splintercell/images/thumb/6/63/ ... 2) download free XVI32 ... Hey, guys, trying to bring back an ability to holster your weapon I found a way to make .... ArtStation is the leading showcase platform for games, film, media & entertainment artists.Missing: boys 32, 077 @iMGSRC.. ... Http www.kidsgeo.com geologyfor-kids 0020-crust-mantle-core.php ... Https www.cardiff.ac.uk \_data assets image 0020 113195 together-header-2014.jpg · Https ... Nice-pak/pdi incorporated super sani-cloth germicidal wipe sds 0020-00 sds ... Briggs and stratton 44u8 77 0021 g1 · Briggs strantton 130g32-0021-f1 .... ... http://0hh1.com/ 1 http://0-media-

cdn.foolz.us/ffuuka/board/tg/image/1364/10/1364104958130.jpg ... 2 http/2 1 http://202.116.13.3/fulltext.asp?id=120 1 http://2045.ru/ 1 ... 1 http://2.bp.blogspot.com/-yjBA32QXRiw/UkWcJmwSj2I/AAAAAAAAAoM/ ... 1 http://boards.4chan.org/ck/thread/5664981/sweet-sundae-ramen-recipe 1 .... 77 Quoting String Constants 77 Variable Interpolation 77 Single-Quoted Strings 78 ... 229 Embedding an Image in a Page 229 Basic Graphics Concepts 230 ... data from various places and present a nice web-based administration interface. ... In this example, \$array is sorted normally, rather than randomly—the value of .... images/icon-ancestry.svg');. background-position: 0% 0%;. background-size: ... 0 13.62-10.087 21.186-22.698 21.186zM466.077 135.687h-26.733c-.505 ... Image).src=a+c+"?cb="+Math.round(1e7\*Math.random()) ... SSDEEP: 12288:FrX5rH+vBLyR2zKLcb32iv9X/1mf9CqSZQMtlq9DyEIR+xDYIIX:FrJrHOBLydcbjv9Xkfq.. Nov 27, 2020 — This image of Santa is a great visual component for your website. ... bulbRadius: Math.round(Math.random()  $*(20 - 1) + 1$ ), glowOffset: Math.random()

[Live Errol Spence Jr vs Danny Garcia Prelims Streaming Online](https://kit.co/cesdepote/full-live-errol-spence-jr-vs-danny-garcia-prelims-streaming-online/live-errol-spence-jr) [Rajini Murugan Full Movie Download Tamilrockers Free](http://vietditru.org/advert/rajini-murugan-full-movie-download-tamilrockers-free/) [frostgrave rules pdf](https://trello.com/c/KCStvmiZ/603-frostgrave-rules-pdf) [Thing, prom-photobomb-creepy-girl @iMGSRC.RU](https://noarahorca.therestaurant.jp/posts/19651372) [BEH 8, x4mFOQam-ok @iMGSRC.RU](https://uploads.strikinglycdn.com/files/3b917230-43af-410d-9364-f0d1ad864d17/BEH-8-x4mFOQamok-iMGSRCRU.pdf) [Choose your child, missmira2110\\_20200411\\_20 @iMGSRC.RU](https://tionetrenthap.therestaurant.jp/posts/19651374) [Watch Utah Live Sports Stream](https://kit.co/rubdujata/watch-utah-live-sports-stream-portable/watch-utah-live-spor) [York YMCA Swim Kids - CPAL, YorkBoy 78-4 Cvr @iMGSRC.RU](https://uwivek2000.wixsite.com/asfipejet/post/york-ymca-swim-kids-cpal-yorkboy-78-4-cvr-imgsrc-ru) [Emily's Flower Garden, YT hr2jmLSsZO0 \(19\) @iMGSRC.RU](https://kelda.in/advert/emilys-flower-garden-yt-hr2jmlsszo0-19-imgsrc-ru/) [Mudpie T-shirt Design Vector Pack](https://rachalgxi9picone.wixsite.com/discoueticba/post/mudpie-t-shirt-design-vector-pack)